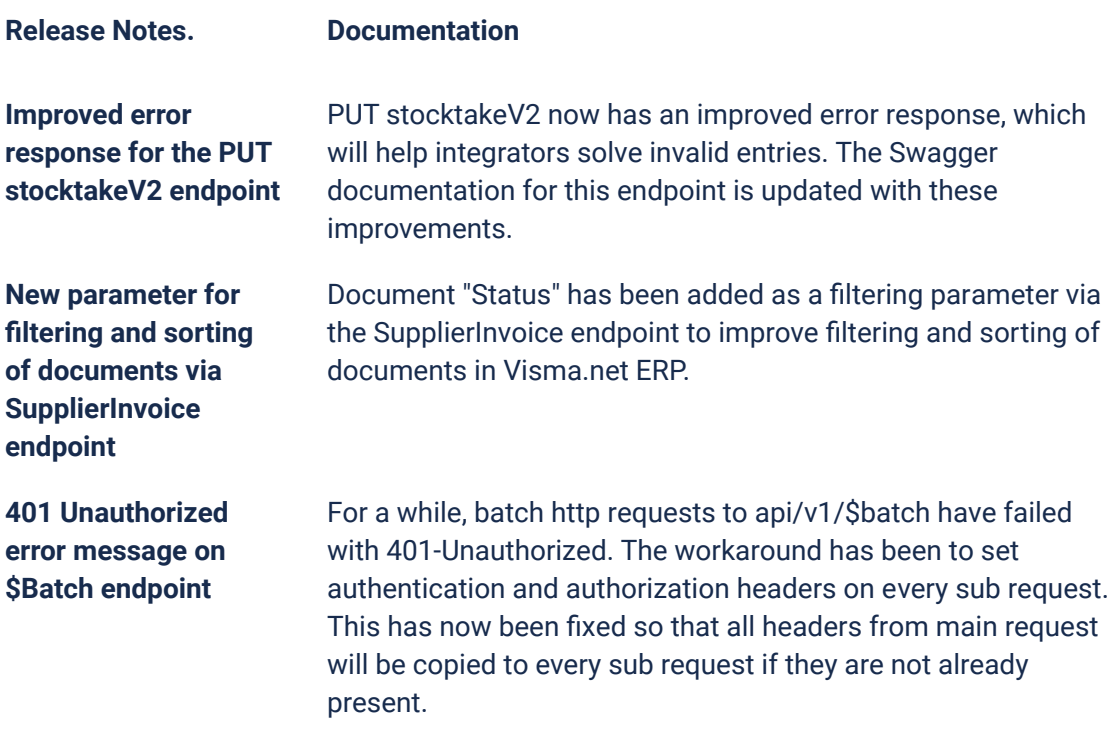

#### **Due dates for breaking changes**

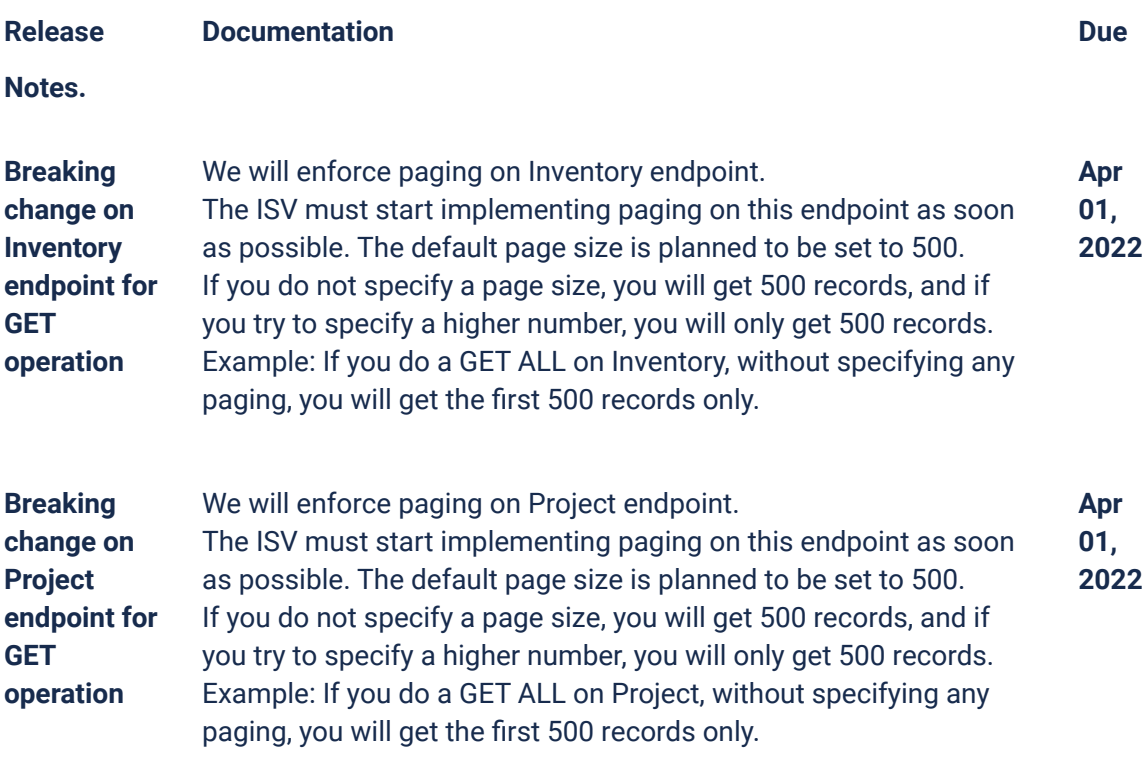

**API**

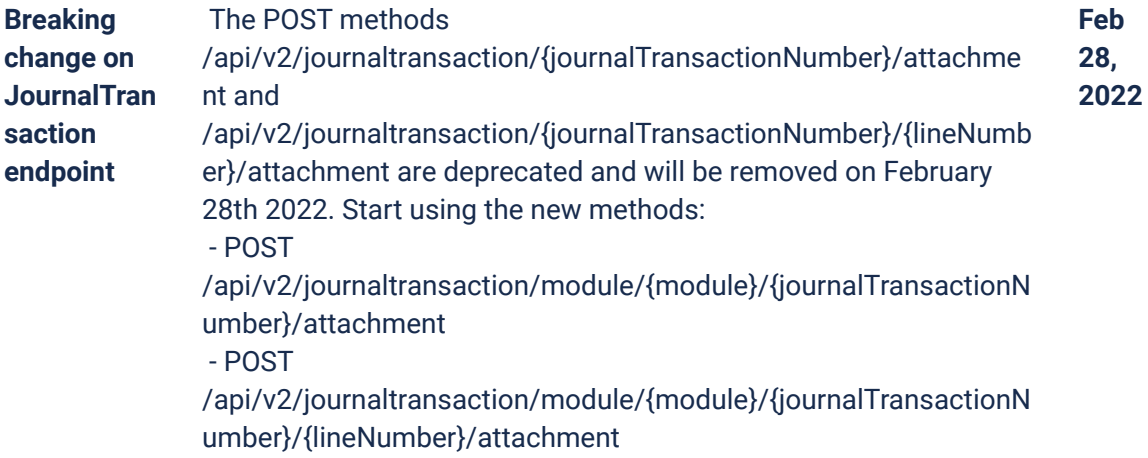

### **P2P**

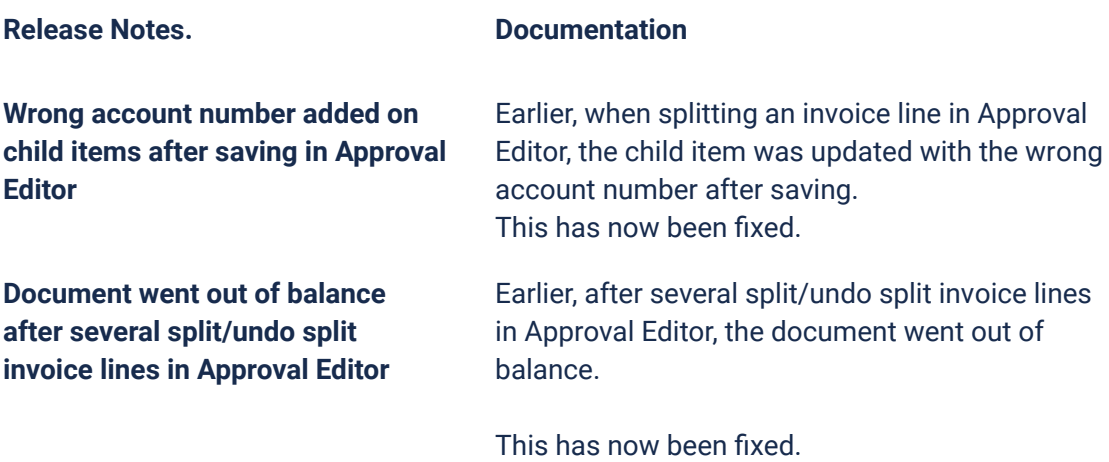

## **O2C**

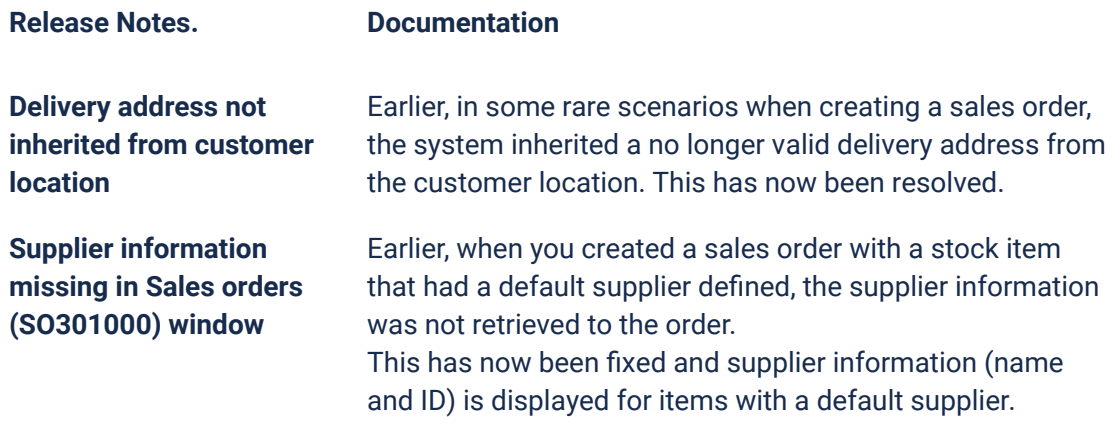

## **Accounting Core**

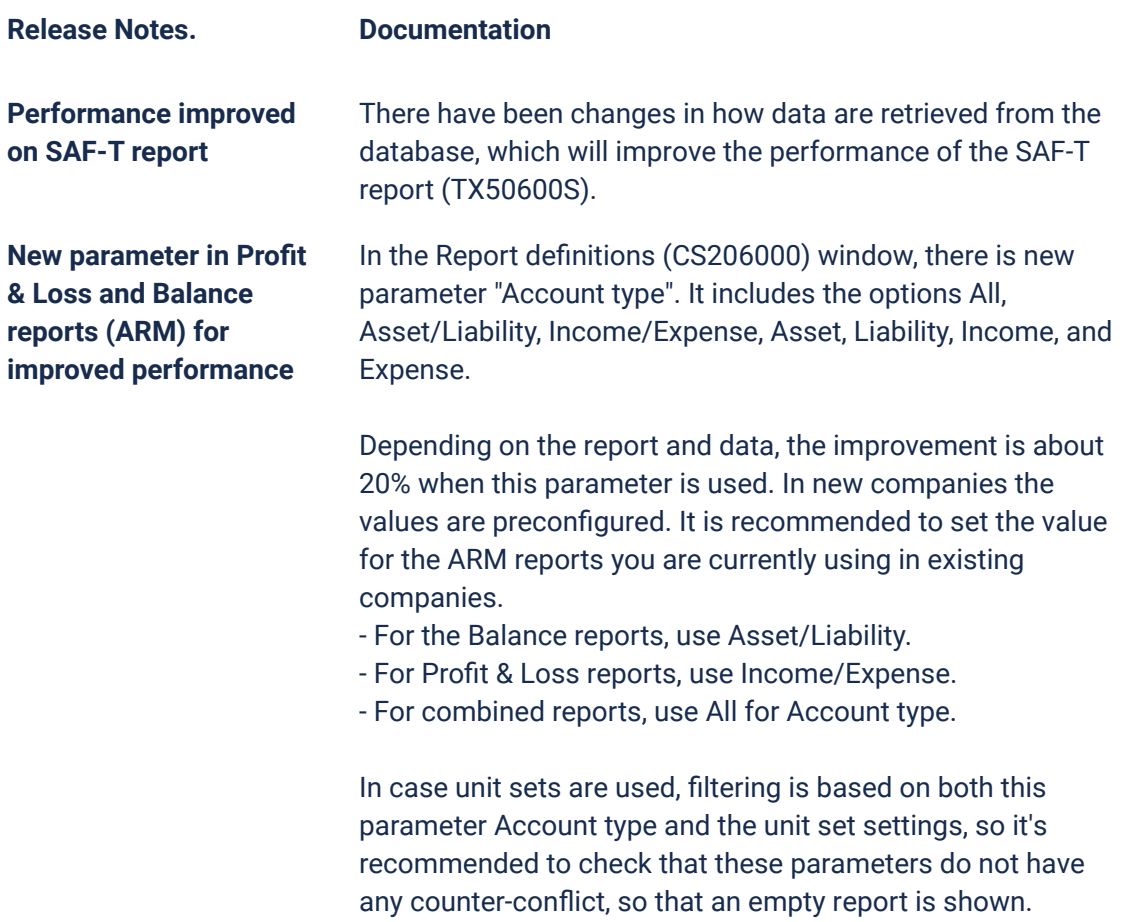

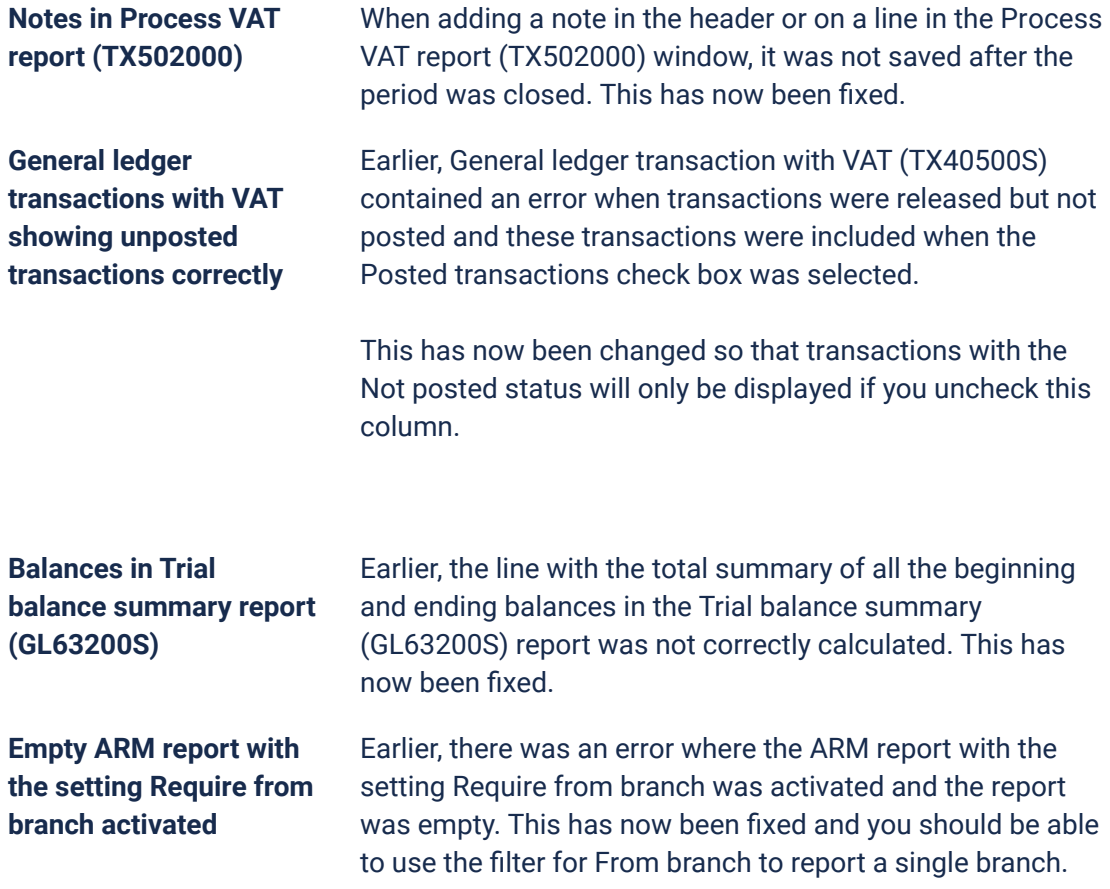

# **Accounting Modules**

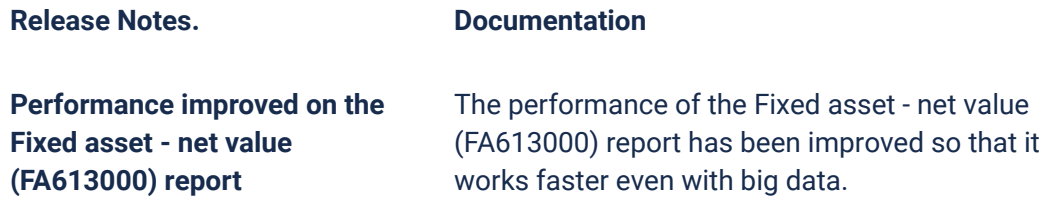